En esta práctica se va a estudiar la red neuronal más extensamente utilizada: el perceptrón multicapa (*MultiLayer Perceptron: MLP*). Como bien es sabido, el MLP permite resolver problemas no lineales; en particular, su aplicación fundamental es en problemas de clasificación y modelado, razón por la cual resolveremos un problema de cada tipo durante la presente sesión.

Aunque existen multitud de variantes, utilizaremos durante la práctica el clásico perceptrón multicapa entrenado con el clásico algoritmo de aprendizaje *backpropagation*.

### **Problema 1: Resolución del problema XOR.**

El fichero de Matlab *XOR.m* resuelve el problema de la puerta XOR usando un perceptrón multicapa con una capa oculta y dos neuronas en dicha capa. Fíjate que se sigue una implementación en forma escalar (los pesos sinápticos quedan definidos por escalares).

#### *Cuestiones:*

- Comprueba el funcionamiento del programa para diferentes inicializaciones de los pesos sinápticos así como para diferentes constantes de adaptación.
- Modifica el programa para convertirlo en vectorial; comprueba su funcionamiento; ¿serías capaz de generalizar esta implementación vectorial para cualquier número de neuronas ocultas?

# **Problema 2: Clasificación rápida de pacientes.**

Cuando un paciente se encuentra ingresado en planta en un hospital, normalmente se encuentra en un estado estable. Sin embargo, posibles anomalías pueden aparecer repentinamente; en este sentido, dos variables sencillas e inmediatas de medir y que nos pueden indicar la presencia de un problema son la temperatura corporal y el ritmo cardíaco. Evidentemente, si un paciente tiene fiebre y un elevado número de pulsaciones por minuto (ppm) debe existir alguna anomalía. Lo mismo ocurre si la temperatura corporal es extraordinariamente baja o lo es el número de ppm. De hecho, ambas variables deben mantenerse dentro de unos márgenes mínimo y máximo, de manera que podríamos clasificar a los pacientes en dos clases dependiendo de estas dos variables de entrada:

• *Clase 1*: Pacientes con parámetros dentro de la normalidad (representados por puntos en la Figura 1).

• *Clase 2*: pacientes cuyos parámetros presentan valores anómalos (representados por asteriscos en la Figura 1).

A pesar de tratarse de un problema sencillo desde el punto de vista conceptual, una mirada a la Figura 1 deja patente su no linealidad por lo que un método automático de clasificación basado en métodos lineales no es posible.

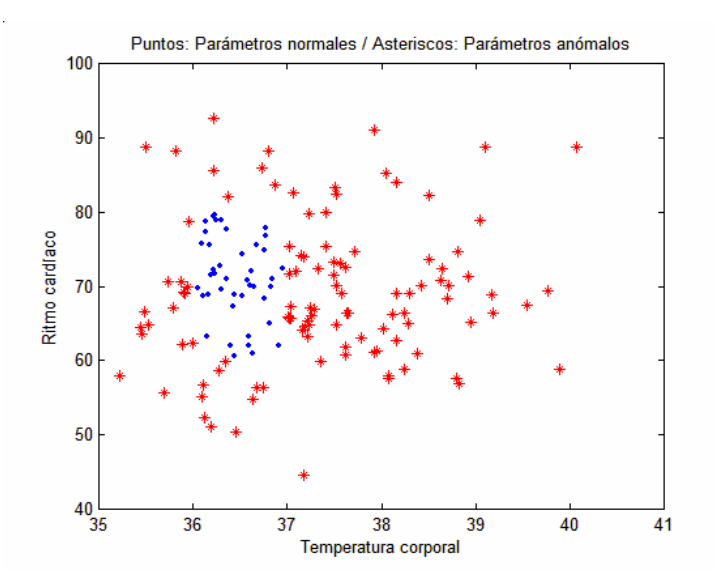

**Figura 1.** Representación gráfica de pacientes con parámetros normales y anómalos.

### *Cuestiones:*

- Cargar el fichero datos1.mat, que tiene dos variables: *entrada* (serán las entradas al MLP) y *deseada* (son las salidas deseadas correspondientes a cada patrón de entrada; los pacientes con parámetros normales se han codificado con el valor 1 y aquellos con parámetros anómalos se han codificado con el valor –1).
- Utilizar todos los patrones disponibles para entrenar un MLP con dos entradas, dos neuronas en la capa oculta y una salida. La manera habitual de presentar los resultados es una tabla como la mostrada a continuación donde en cada celda se indica el número de patrones que se encuentran en esa situación. Por tanto, obtén los resultados con *Matlab* en una matriz 2×2 con este formato:

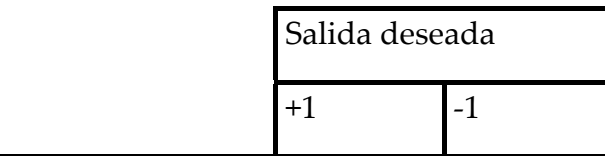

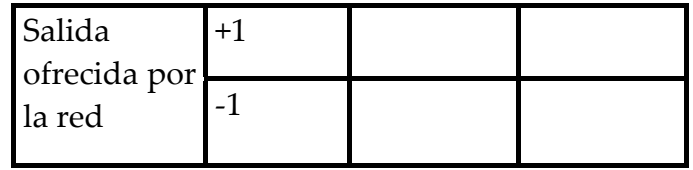

• Comprueba ahora la capacidad de generalización de la red utilizando el 66 % de los patrones y el 33 % restante para validar la red entrenada. ¿Tiene capacidad de generalización el MLP entrenado?

## **Problema 3: Modelado de las coordenadas cartesianas de un círculo de radio unidad**

En este segundo problema, vamos a modelar con un MLP las coordenadas cartesianas de un círculo de radio unidad. Para ello, consideraremos un conjunto de puntos cuyas entradas son el radio  $\rho$  y el ángulo  $\varphi$ , y cuyas salidas son las coordenadas cartesianas correspondientes *(x,y)*. Sabemos (¡aunque por supuesto no utilizaremos!) que se cumple que:

> *x=*ρ *∙cos(*ϕ*) y=*ρ *∙sin(*ϕ*)*

Por tanto, lo que vamos a pretender es realizar el modelado de un coseno y de un seno pesados por el radio  $\rho$ , únicamente a partir de los valores de  $\rho$  y  $\varphi$ , y por tanto sin necesidad de conocer la relación arriba mencionada. A pesar de que este problema es conocido, es importante su resolución ya que la misma estrategia nos permite resolver problemas mucho más complicados.

### *Cuestiones:*

- Cargar el fichero datos2.mat, que tiene dos variables: *entrada* (serán las entradas al MLP, es decir el radio y el ángulo respecto a la abcisa) y *deseada* (son las salidas deseadas correspondientes a cada patrón de entrada, es decir, las componentes *x* e *y* correspondientes). Utilizar todos los patrones disponibles para entrenar un MLP con 2 entradas, *N* neuronas en la capa oculta y 2 neuronas en la capa de salida, que modele correctamente las coordenadas cartesianas del círculo a partir de las coordenadas polares.
- Comprobar para algunas muestras que efectivamente los valores obtenidos por la red son similares a los teóricos que conocemos. Una representación visual como la de la Figura 2 es lo más apropiado para observar la modelado llevada a cabo.

• Utilizar ahora el 50 % de los patrones para entrenar la red y el otro 50 % para comprobar su generalización en este problema. ¿Tiene capacidad de generalización? Obtén la iteración en la que se debería parar el entrenamiento dentro de una estrategia de validación cruzada.

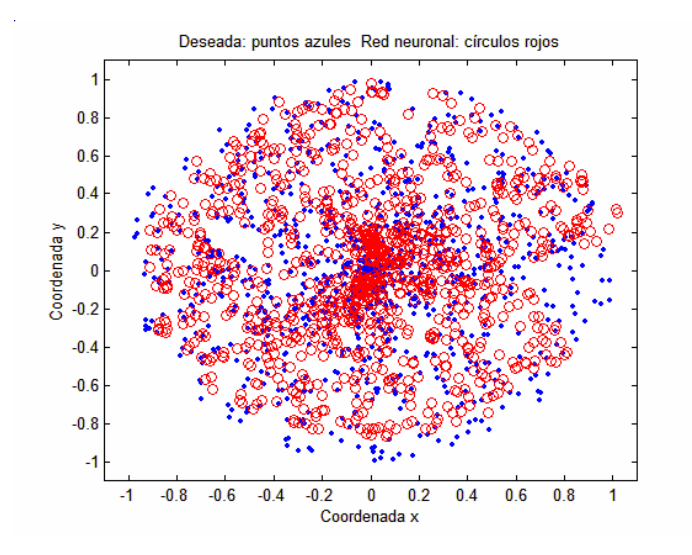

**Figura 2.** Modelado de las coordenadas cartesianas de un círculo de radio unidad.